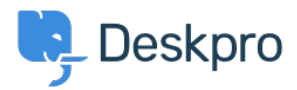

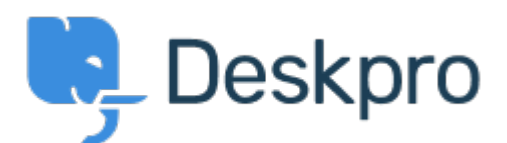

[Help Center](https://support.deskpro.com/ga) > [Community](https://support.deskpro.com/ga/community) > [Feature Request](https://support.deskpro.com/ga/community/browse/type-2/view-list/viewmode-compact) > [Editing the visible fields in the Linked tickets](https://support.deskpro.com/ga/community/view/editing-the-visible-fields-in-the-linked-tickets-area) [area.](https://support.deskpro.com/ga/community/view/editing-the-visible-fields-in-the-linked-tickets-area)

Editing the visible fields in the Linked tickets area. Collecting Feedback

- Zsolt Kiss
- **Forum name:** #Feature Request

It would be a great feature if the visible fields / colomns would be editable / choosable in the section where the linked tickets are listed. Now default and reference data are visible only, it would make our daily life easier if we saw others as well here, for example any custom fileds selected by us. Thanks a lot, Zsolt